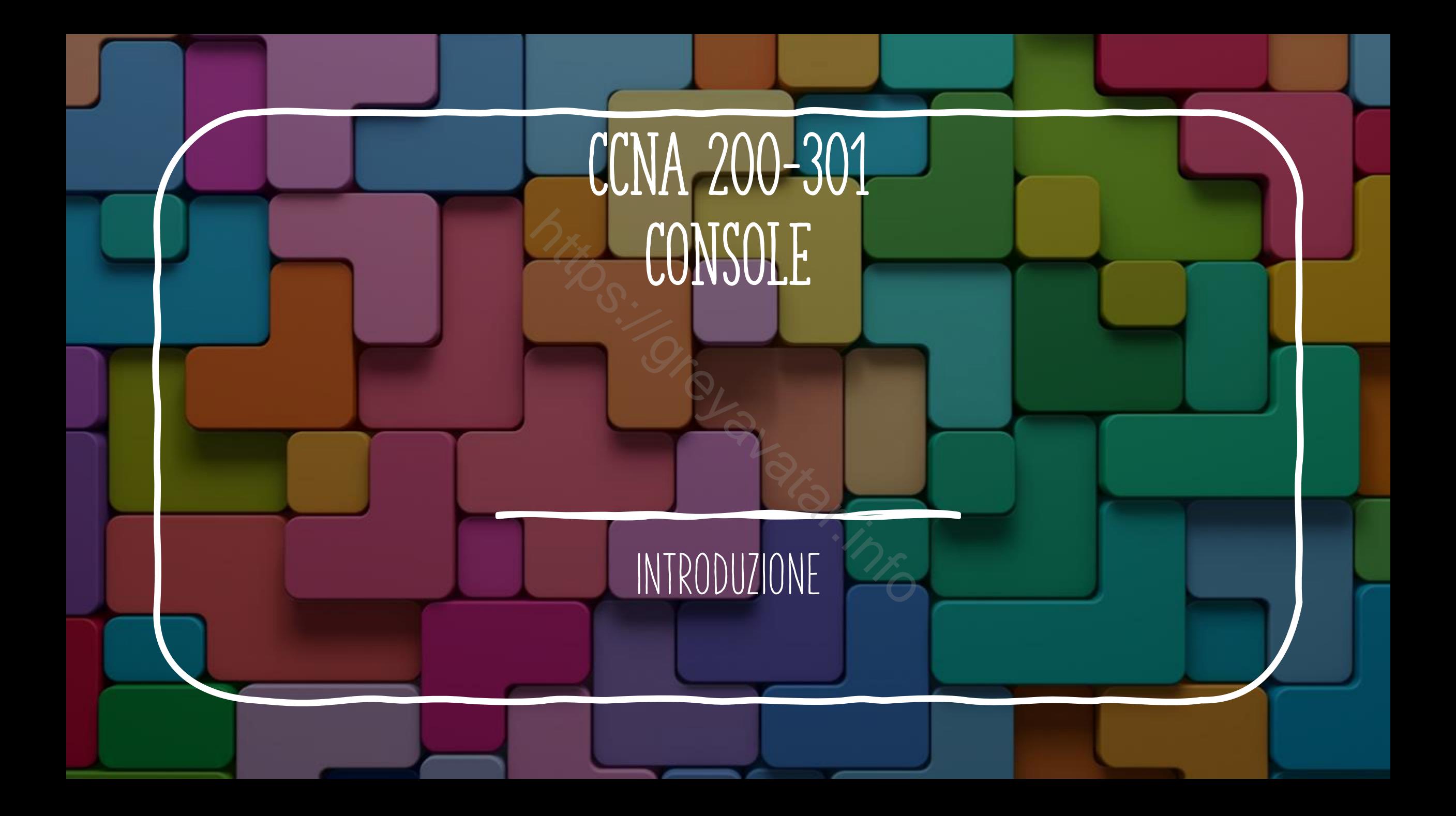

## Primo Accesso allo SWITCH

- Per effettuare il primo accesso allo switch utilizzo la porta **console**
- 

new and older Cisco devices.

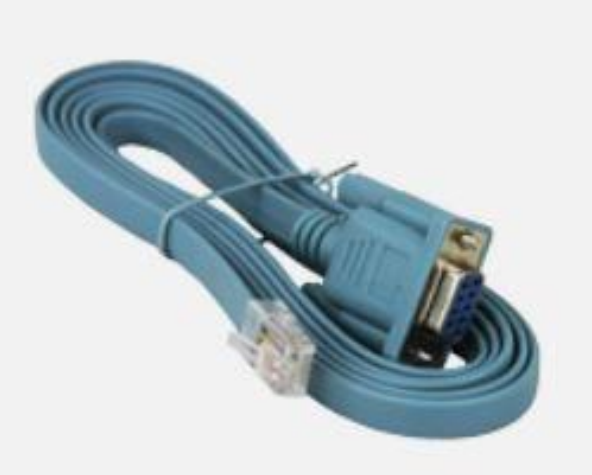

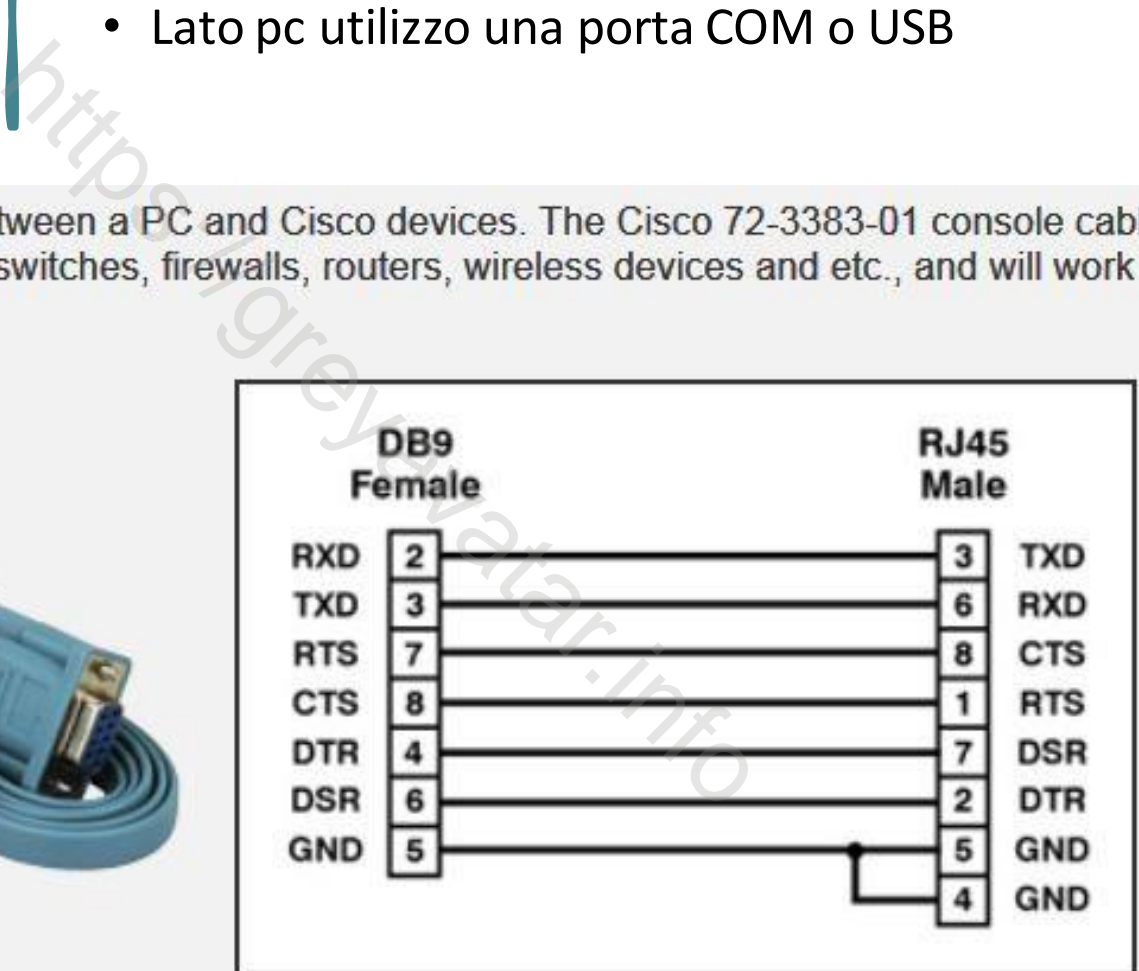

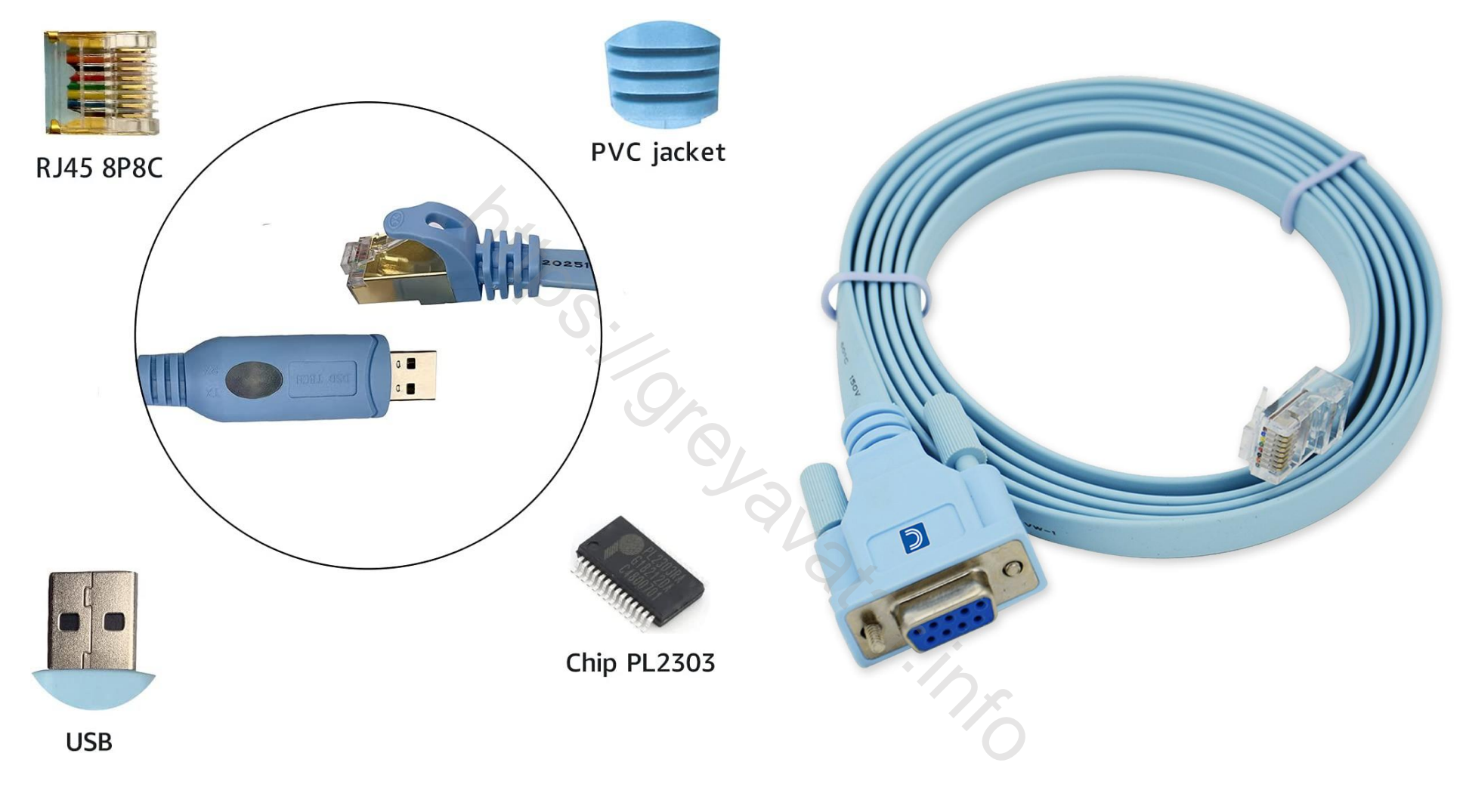

## CONSOLE USB - COM(RS323)

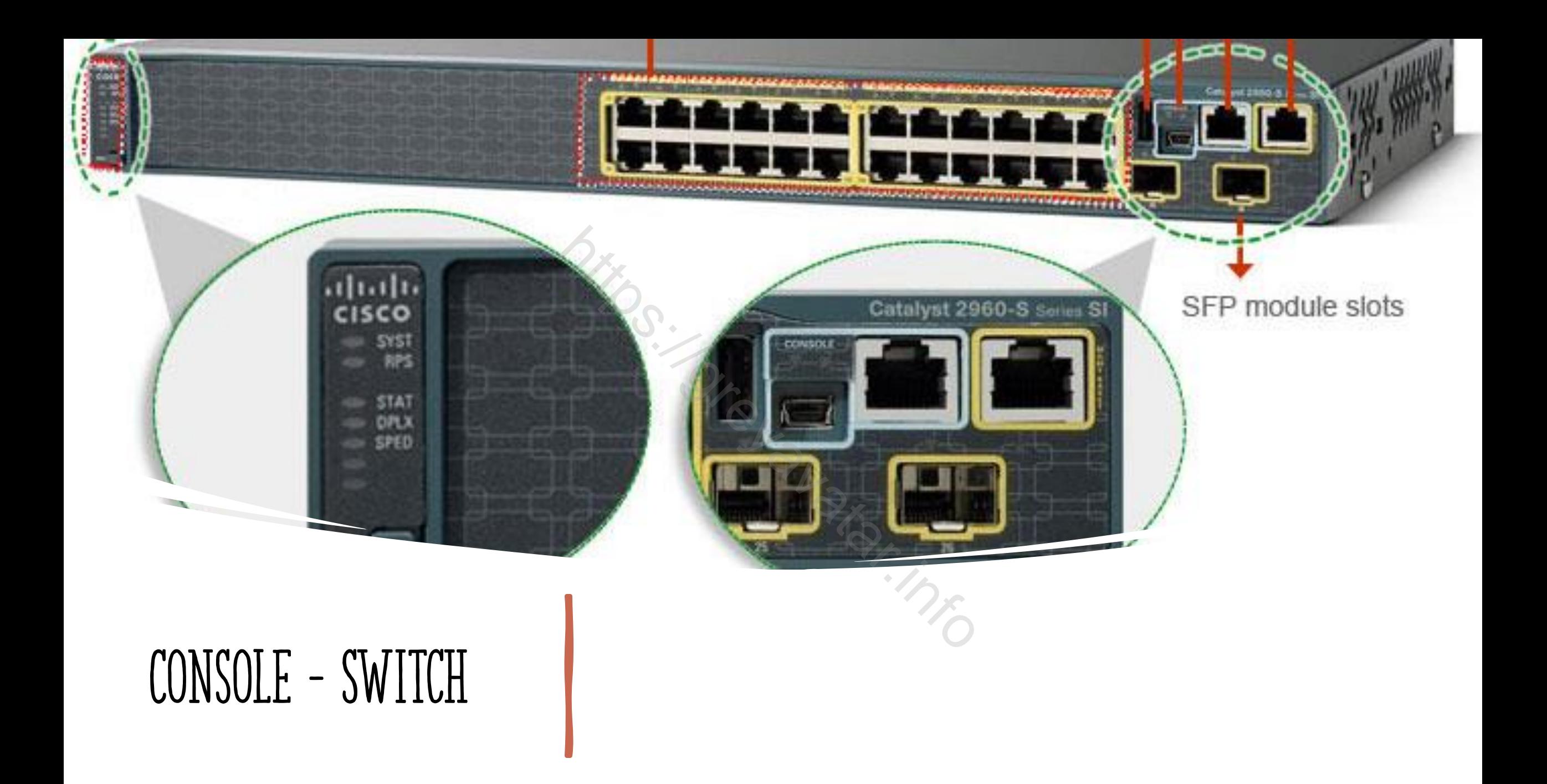

## PUTTY - ACCESSO TRAMITE CONSOLE

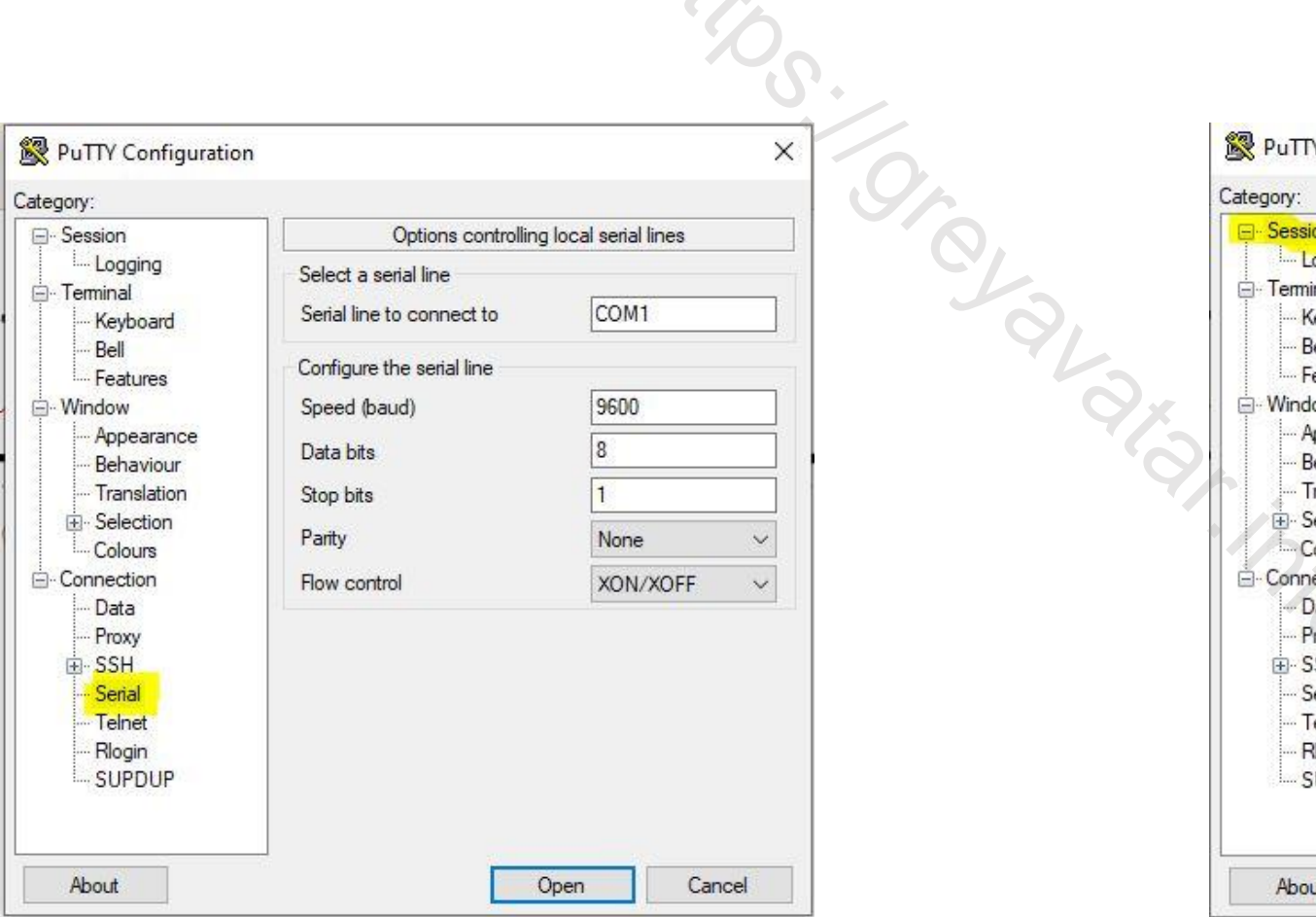

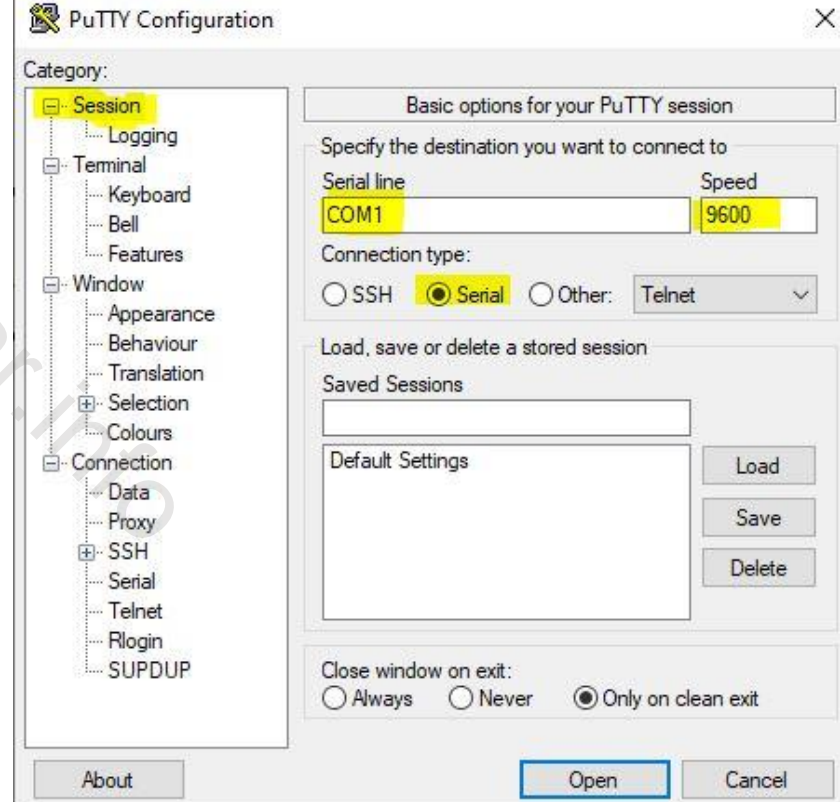

## GESTIONE COMPUTER

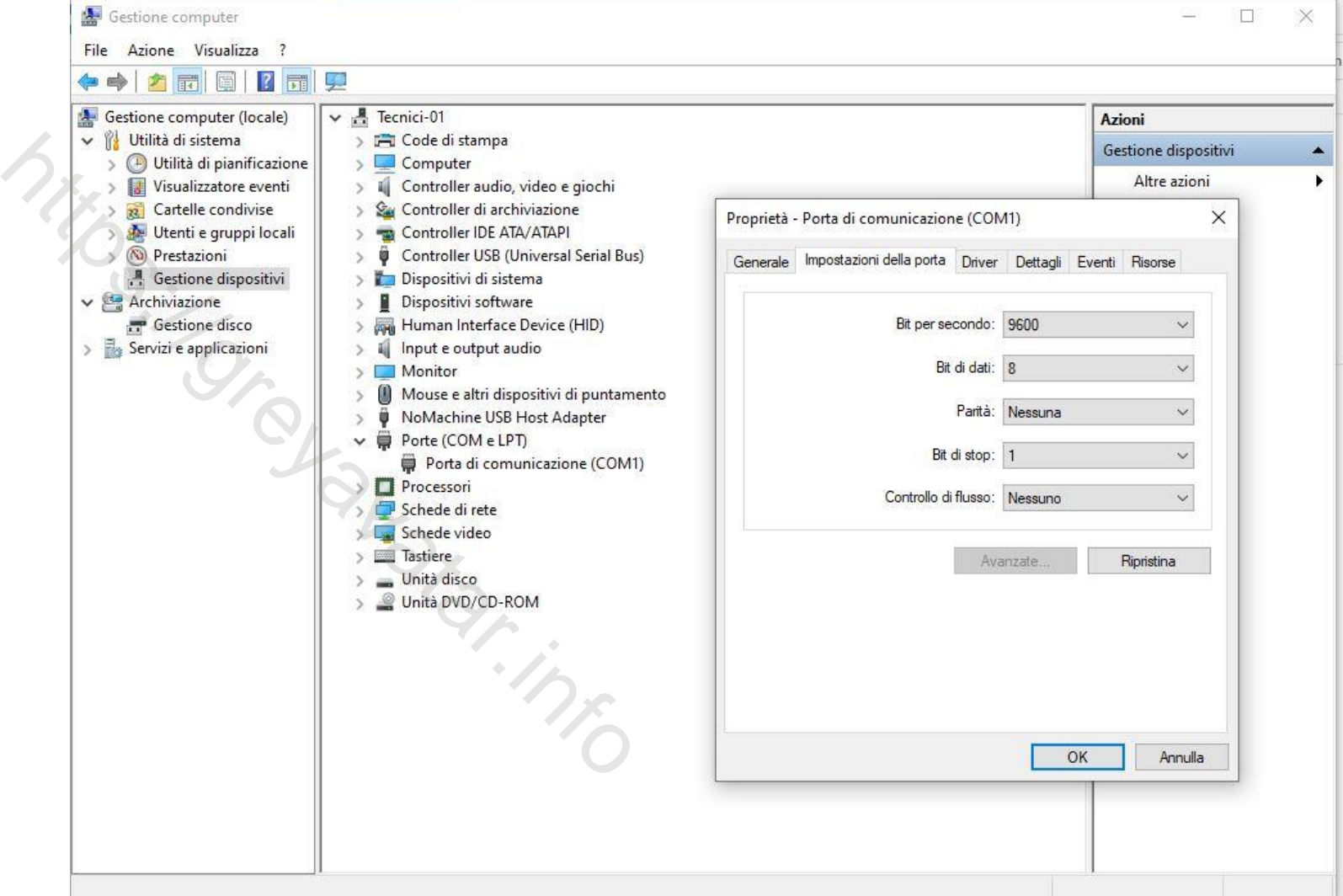